## <<Visual FoxPro 6.0

<<Visual FoxPro 6.0

- 13 ISBN 9787302037095
- 10 ISBN 7302037094

出版时间:1999-10

PDF

#### http://www.tushu007.com

## <<Visual FoxPro 6.0

VisualFoxPro6.0 VisualFoxPro VisualFoxPro6.0 本书共有15章和两个附录。 1~3 VisualFoxPro 4 14 VisualFoxPro6.0 15  $\sqrt{a}$ VisualFoxPro VisualFoxPro

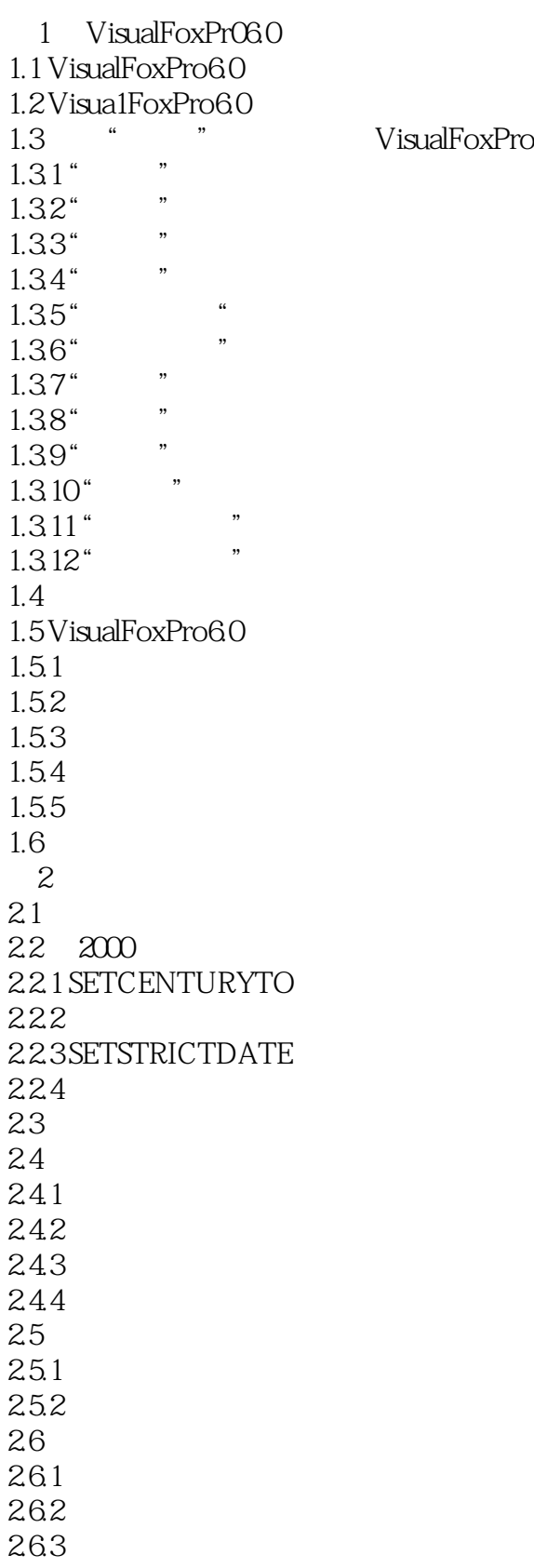

# $<<$ Visual FoxPro 6.0 $>>$

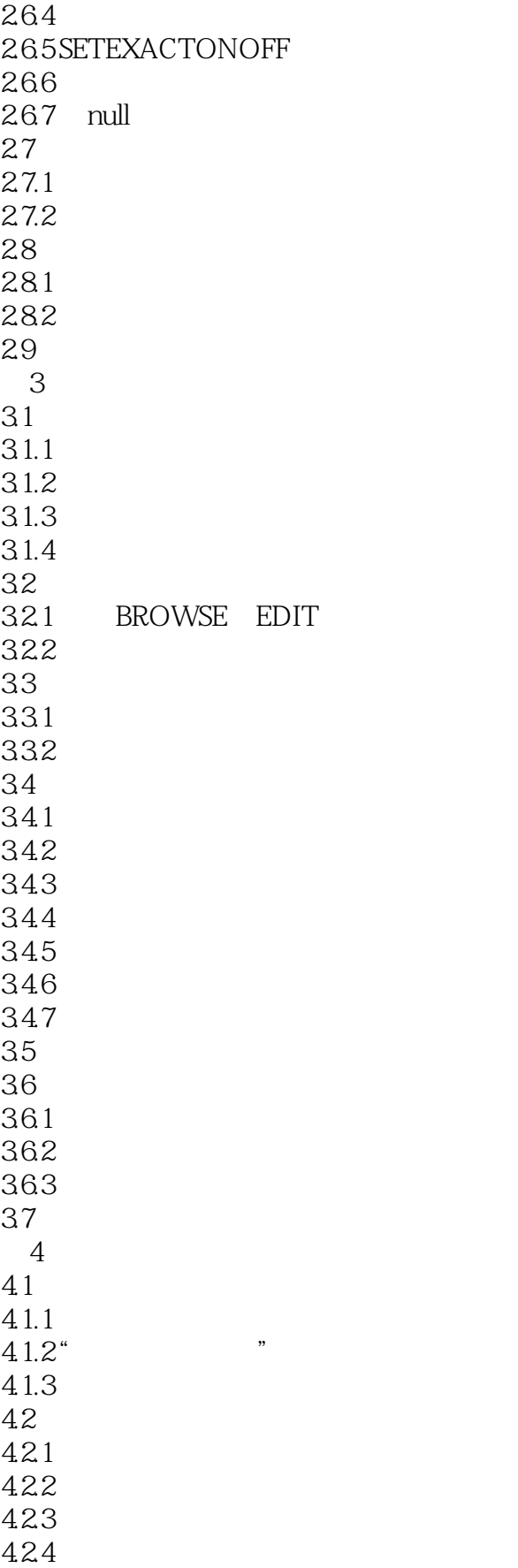

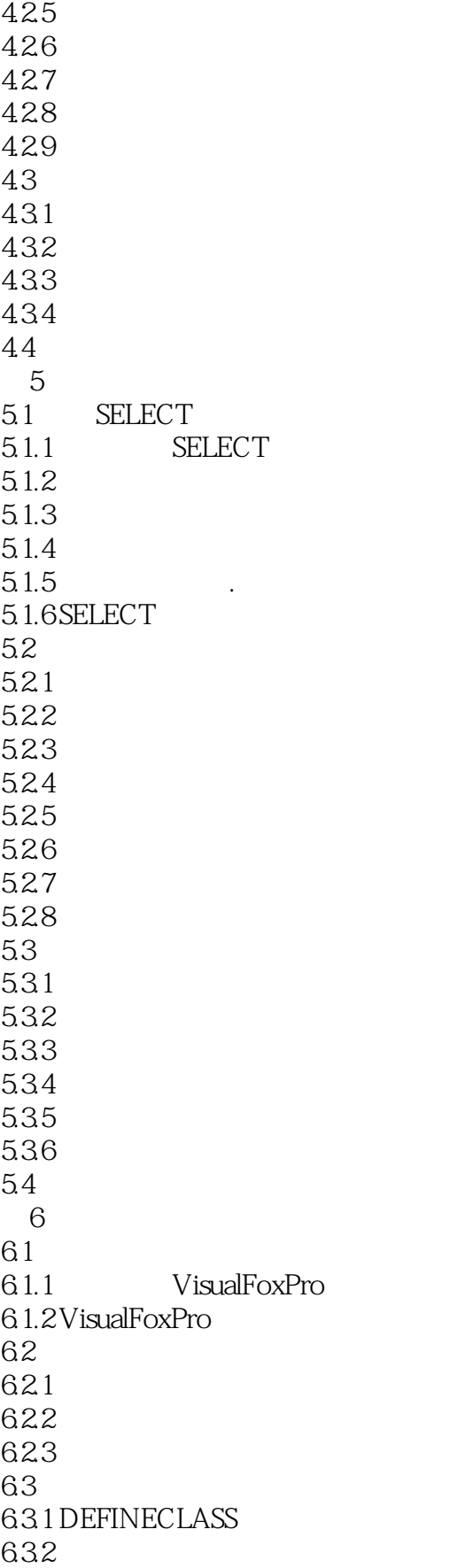

#### <<Visual FoxPro 6.0

633 6.34 635 636 637 6.38 639 63.10 6.3.11 63.12 64 64.1 642 643 64.4 65 6.5.1 VisualFoxPro 65.2 6.6 ActiveDoc 6.6.1 ActiveDoc 6.6.2 ActiveDocument 663 ActiveDoc 664 6.65 ActiveDocument 666 6.6.7 ActiveDocument 6.6.8 VisualFoxPro
a
setted
a
comment
b
a
comment  $\alpha$ B
comment  $\alpha$ 6.6.9 ActiveDocument 67  $7^{\circ}$  $7.1$  $7.2$  $7.21$  $7.2.2$ 7.23 7.24 7.25 7.26 7.3  $7.31$  $7.32$ 7.33 7.34  $7.4$  $7.4.1$  $7.42$ 7.43

#### <<Visual FoxPro 6.0

7.5  $7.5.1$  $7.5.2$  "  $7.5.3$  $7.5.4$ 7.5.5 Tab 7.56 7.6 7.6.1 7.62 7.63 7.64 7.65 7.66DOFORM 7.67 7.7 Access Assign 7.7.1 DEFINECLASS Access Assign  $7.7.2$   $4.2$   $4.2$   $4.2$   $4.2$   $4.2$   $4.2$   $4.2$   $4.2$   $4.2$   $4.2$   $4.2$   $4.2$   $4.2$   $4.2$   $4.2$   $4.2$   $4.2$   $4.2$   $4.2$   $4.2$   $4.2$   $4.2$   $4.2$   $4.2$   $4.2$   $4.2$   $4.2$   $4.2$   $4.2$   $4.2$   $4.2$   $4.2$   $4.2$   $4.2$   $4.2$   $4.$  $7.7.3$  " $\frac{17.3}{7.7.4}$  "  $\frac{1}{7.7.4}$  " $\frac{1}{7.7.4}$  "  $\frac{1}{7.7.4}$ 7.7.4 " " Access Assign 7.7.5 THIs ACCESs  $7.8<sub>2</sub>$  $7.81$ 7.8.2 7.9  $7.9.1$  Line 7.9.2 Shape 7.9.3 7.9.4 TextBox 7.9.5 EditBox 7.9.6 **CommandButton** 7.9.7 CommandGroup 7.9.8 OptionGroup 7.9.9 CheckBox 7.9.10 Spiner 7.9.11 Image 7.9.12 Timer 7.9.13 7.9.14 7.9.15 Container 7.10 VisualFoxPro6.0 GIF JPEG  $7.101$  VisualFoxPro  $7.102V$ isualFoxPro  $7.11$  $8<sub>5</sub>$ 8.1 I.istBox 8.1.1

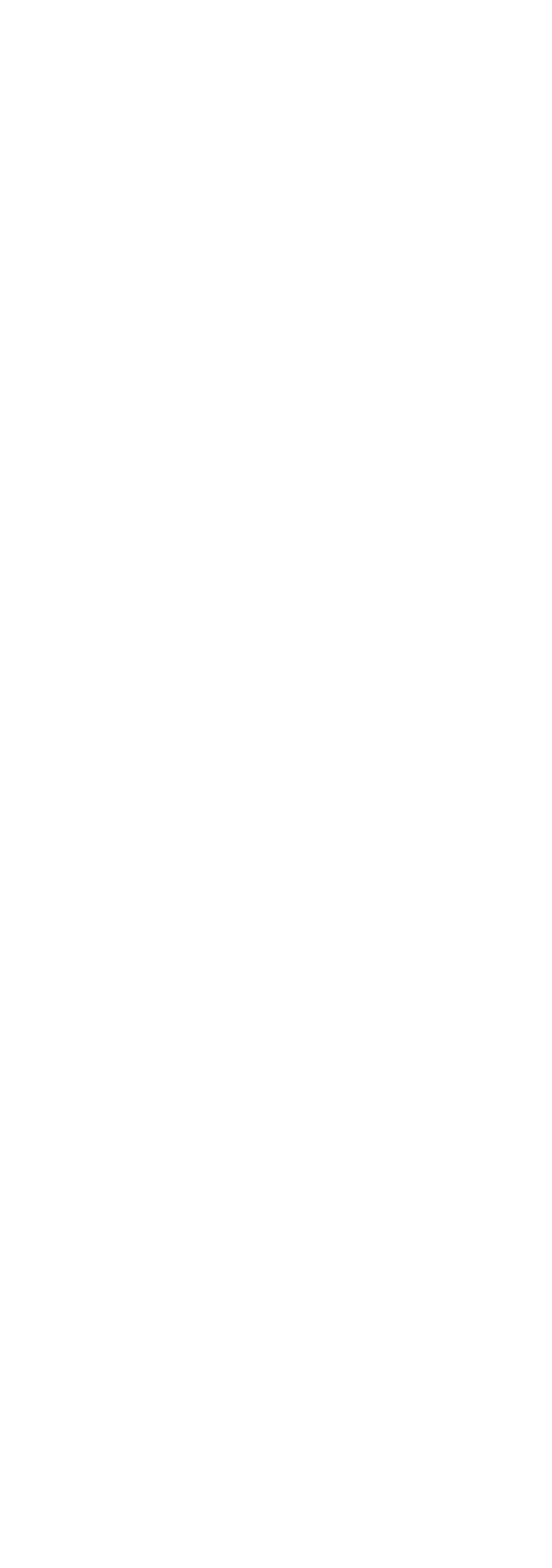

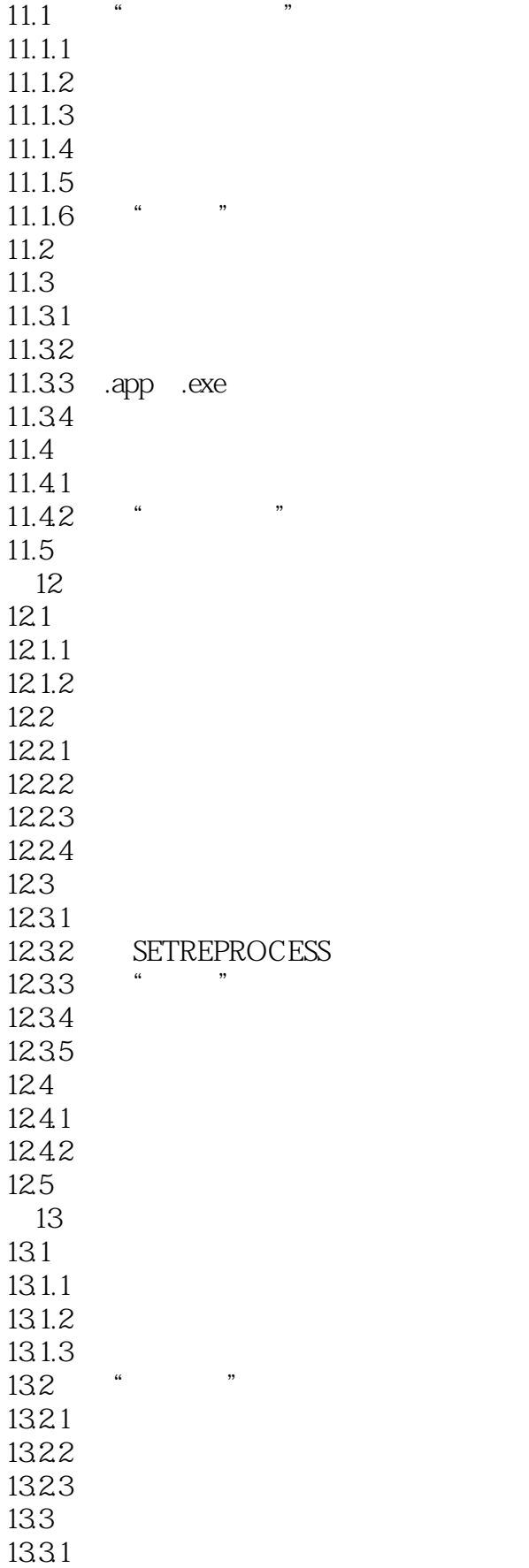

## $<<$ Visual FoxPro 6.0  $>>$

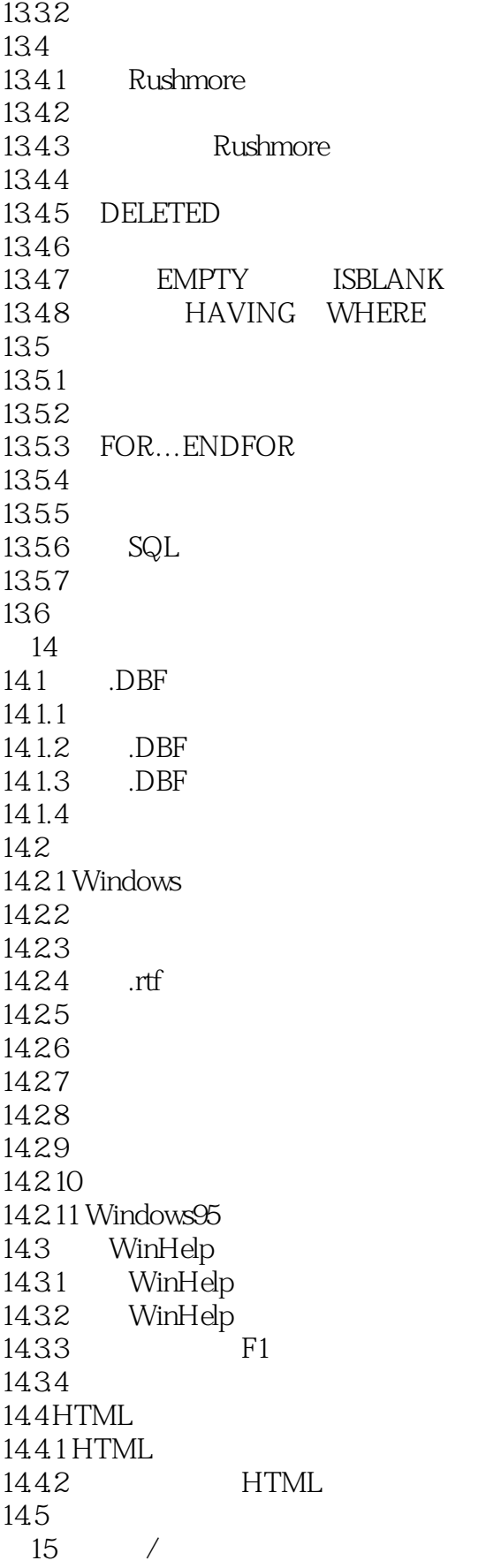

 $\vert$  <<Visual FoxPro 6.0  $\vert$  >>

 $15.1$ 

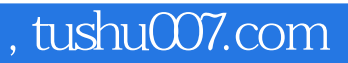

# $<<$ Visual FoxPro 6.0 $>>$

本站所提供下载的PDF图书仅提供预览和简介,请支持正版图书。

更多资源请访问:http://www.tushu007.com